**МУНИЦИПАЛЬНОЕ БЮДЖЕТНОЕ ОБЩЕОБРАЗОВАТЕЛЬНОЕ УЧРЕЖДЕНИЕ ЛИЦЕЙ № 19 г.о. ТОЛЬЯТТИ**

# **План – конспект**

**урока информатики и ИКТ в 3 классе на тему:** 

# **«Что мы знаем о компьютере»**

 **Дата проведения:** 5.10.2015  **Учитель:** Боряева Наталья Валериевна

#### **Тема урока: «Что мы знаем о компьютере?» Класс:** 3

**Цель:** знакомство с устройством компьютера

**Задачи:**

1) дать основные понятия, необходимые для начала работы на компьютере;

2) ознакомить с составными частями компьютера;

3) воспитать информационную культуру учащихся;

4) развить познавательный интерес к предмету;

5) развить навык работы с мышью и клавиатурой

**Тип урока:** комбинированный

**Формы работы:** работа в парах, индивидуальная работа, тестирование, фронтальный опрос, творческая работа, работа с источником информации

**Современные образовательные технологии:** технология оценивания учебных успехов, здоровьесберегающие технологии, ИКТ-технологии, информационно-коммуникационные технологии, технология интерактивного обучения, технология творческих мастерских, кейс – технологии, игровые технологии.

**Основные понятия:** монитор, клавиатура, системный блок, компьютерная мышь, процессор, внешняя и внутренняя память, компьютерная программа, программист.

# **Планируемый результат**

### **Предметные умения:**

-знать базовую конфигурацию компьютера;

- уметь различать и называть устройства ввода, вывода, обработки и хранения информации;
- расширить словарный запас учащихся;
- уметь работать с мышью и клавиатурой

## **Универсальные учебные действия (УУД):**

#### **Личностные:**

Самоопределение:

-способность адекватно судить о причинах своего успеха /неуспеха в учении, умение аргументировать свои взгляды;

- сформировать сознательное отношение к ЗОЖ

### **Смыслообразование:**

- сформировать положительную мотивацию к учебно-познавательной деятельности, работе на результат;

- сформировать научного мировоззрения на основе современных достижений науки и техники;

- актуализировать сведения из личного жизненного опыта;

#### **Действия нравственно-этического оценивания:**

- уметь сотрудничать со сверстниками, уметь не создавать конфликтов и находить выходы из спорных ситуаций, быть полезным обществу

#### **Метапредметные**

### **Регулятивные УУД:**

**-**уметь работать в материальной и информационной среде, применять ИКТ- компетенции для решения учебных задач

 - уметь контролировать и оценивать свои действия, принимать на себя ответственность, проявлять инициативность и самостоятельность;

#### **Познавательные:**

- уметь поставить цель и осуществить поиск путей её достижения
- уметь самостоятельно оценивать и принимать решения

### **Коммуникативные:**

- продуктивно общаться и взаимодействовать в процессе совместной деятельности, учитывать позиции другого.

-принимать на себя ответственность за результат своих действий;

### **Ресурсы:**

1) экран;

2) проектор;

3) учительский ПК +12 ПК-мест учеников;

4) доска + маркер + указка;

5) учебник «Информатика и ИКТ 3 класс», авторы: Н. В. Матвеева, Е. Н. Челак, Н. К. Конопатова, Л. П. Панкратова + рабочая тетрадь.

**Электронные образовательные ресурсы:** программа My Test, [презентация «Что мы знаем о компьютере?»](http://tgl.net.ru/wiki/images/d/d8/%D0%A3%D1%81%D1%82%D1%80%D0%BE%D0%B9%D1%81%D1%82%D0%B2%D0%BE_%D0%BA%D0%BE%D0%BC%D0%BF%D1%8C%D1%8E%D1%82%D0%B5%D1%80%D0%B0.ppt)

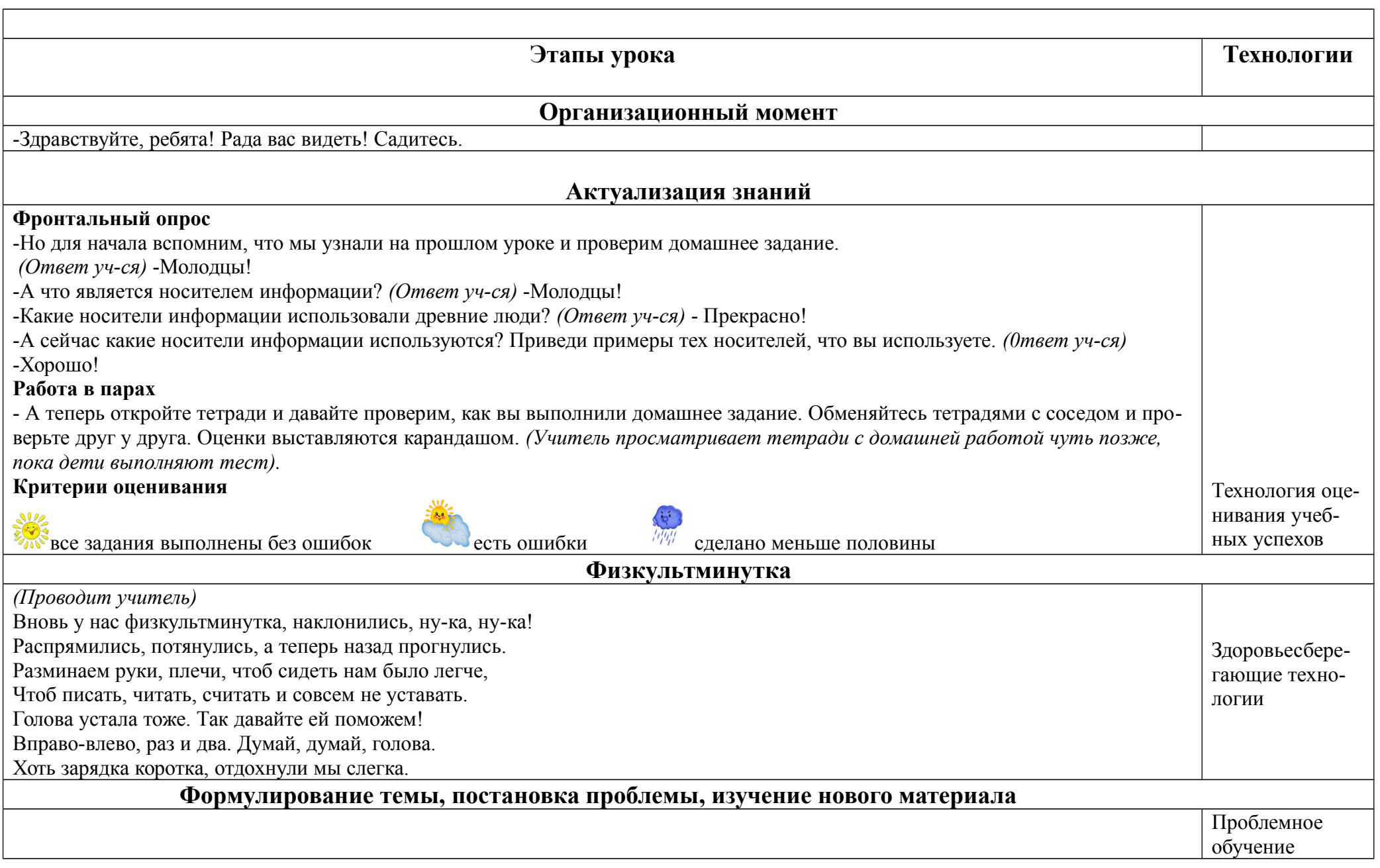

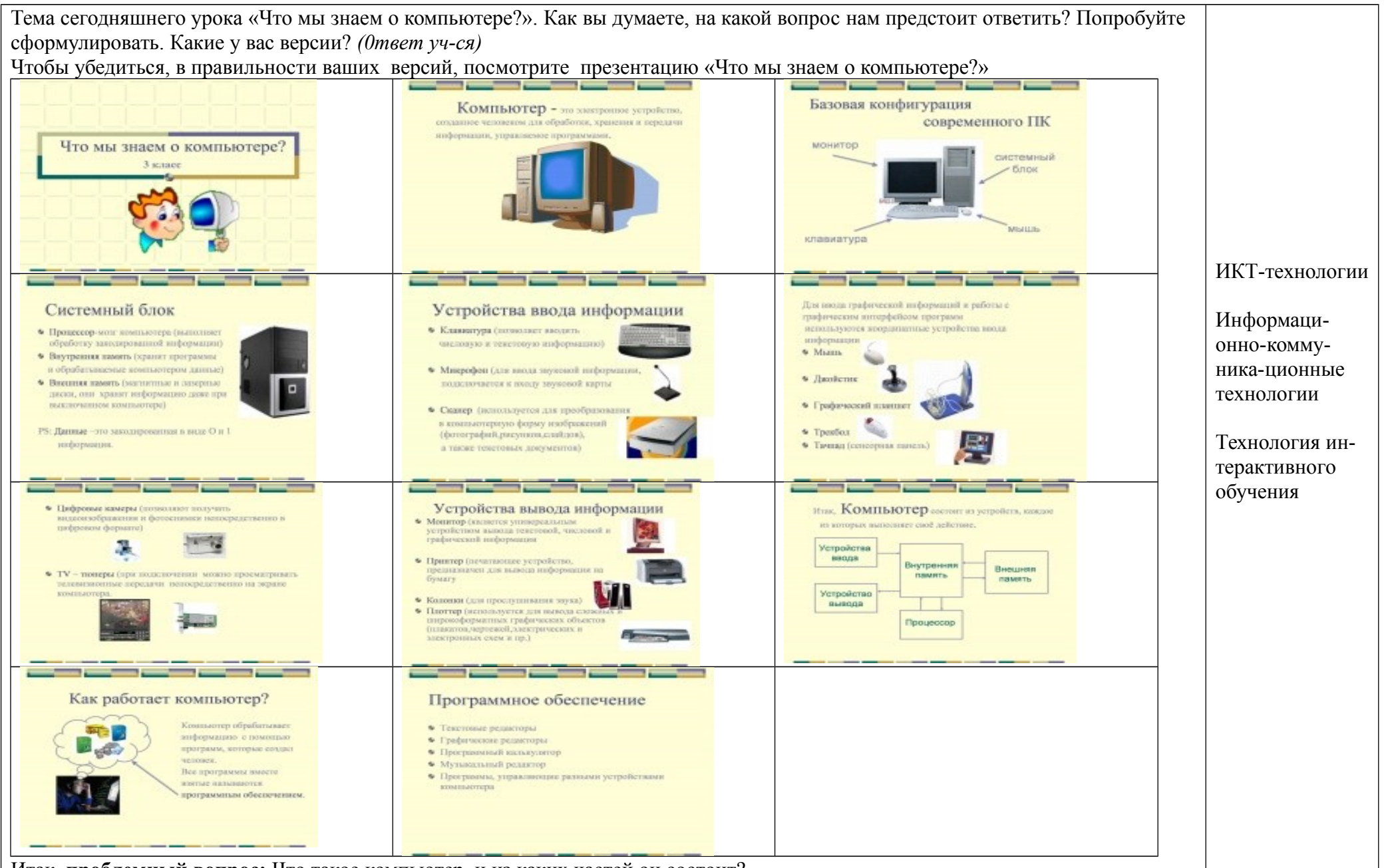

Итак, **проблемный вопрос:** Что такое компьютер, и из каких частей он состоит?

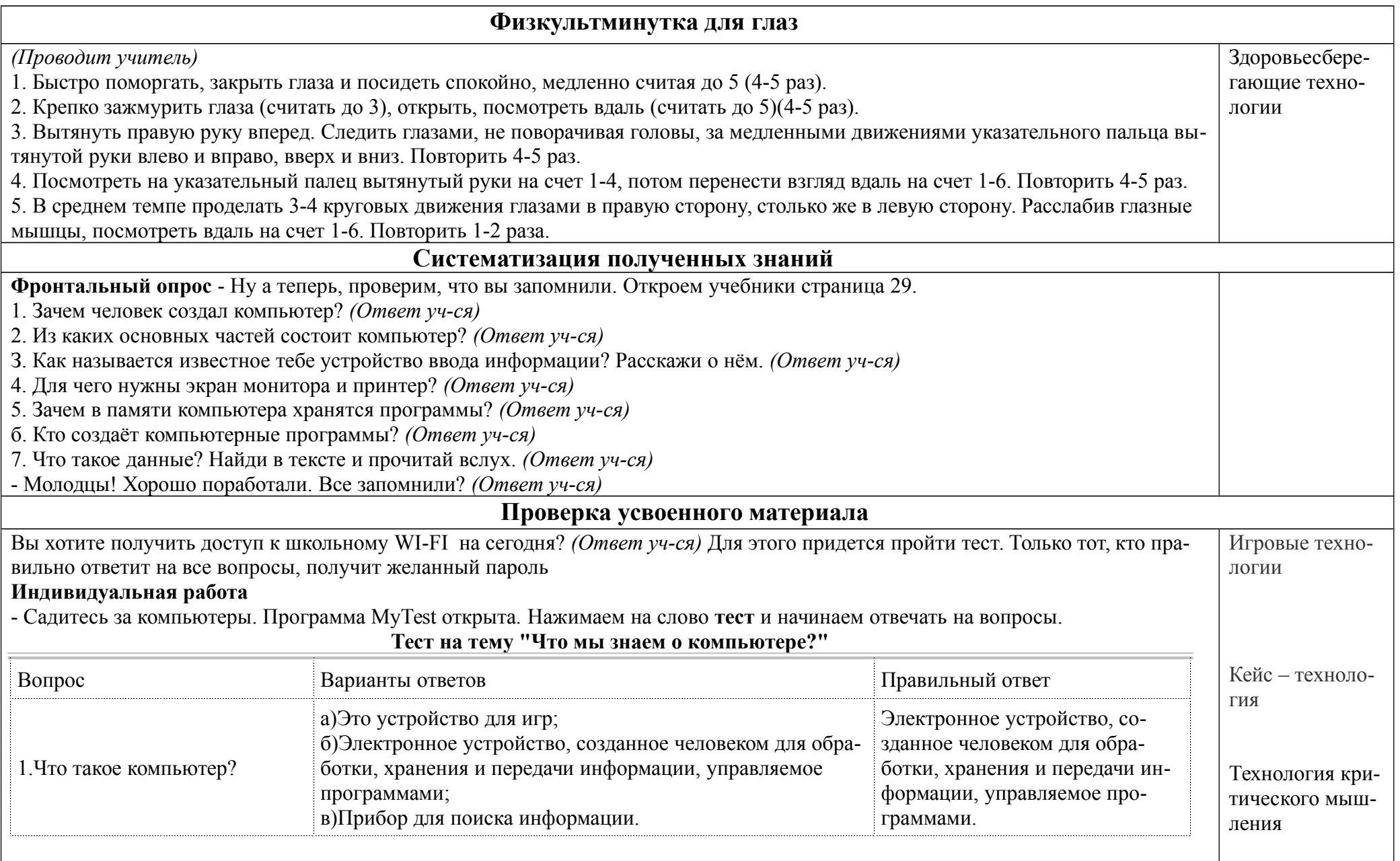

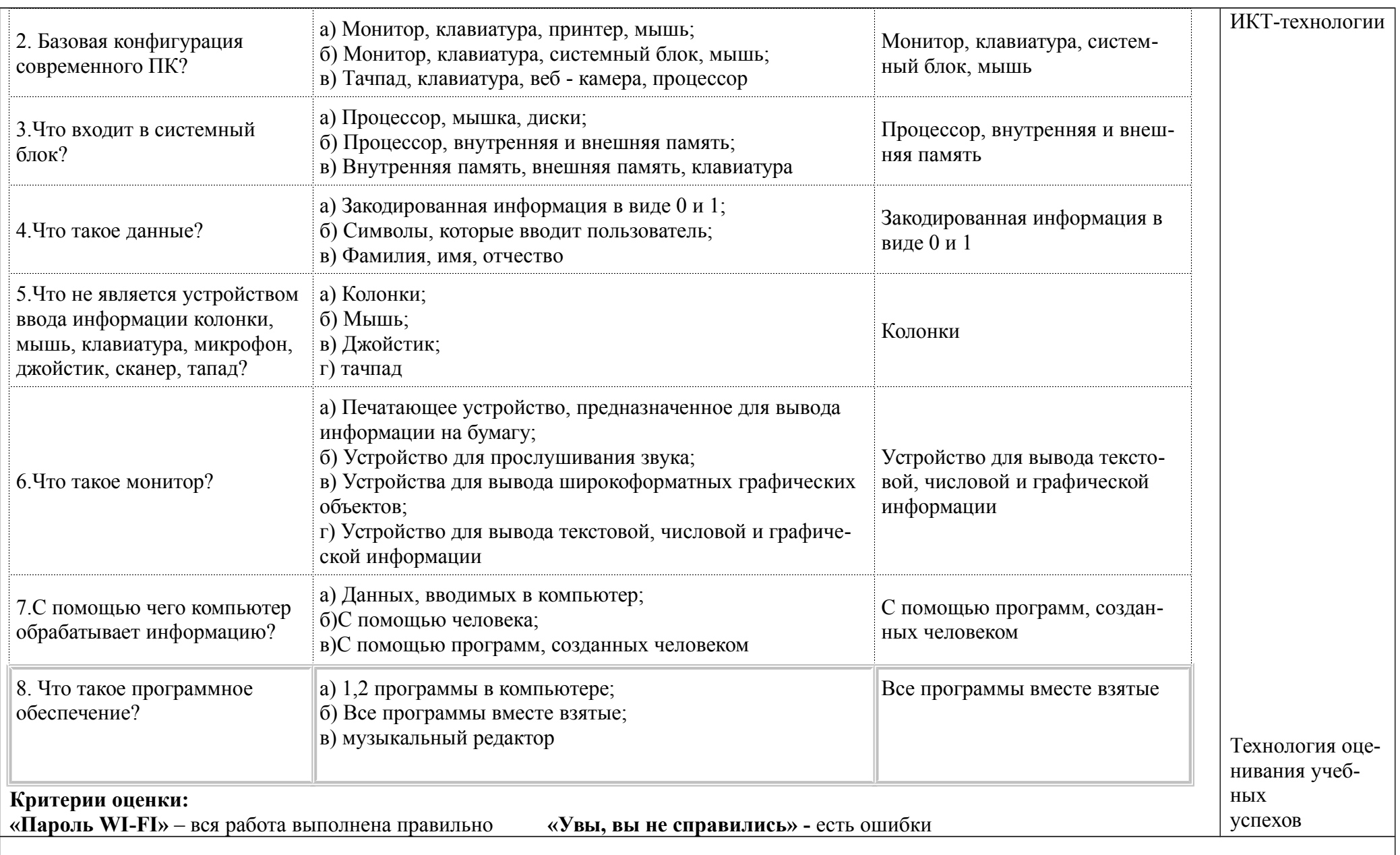

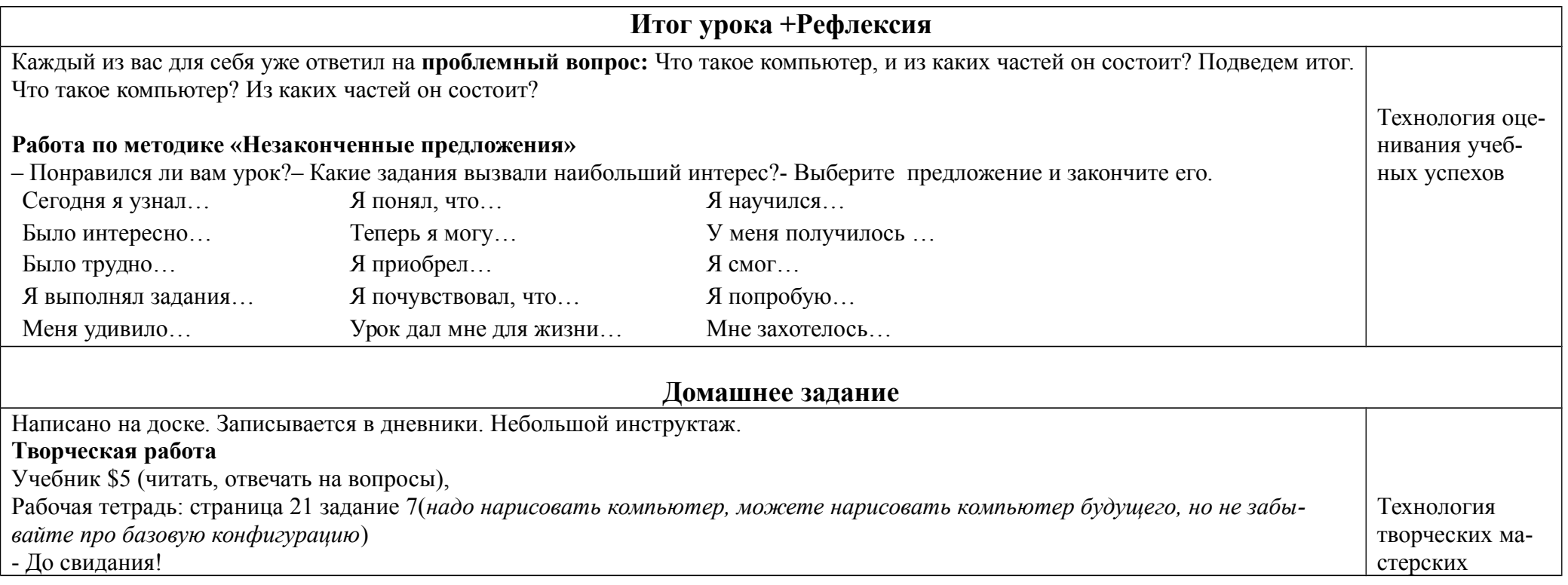

Заместитель директора по УВР Бессонова Н.Н